## Addieren von 8bit Dualzahlen und Umwandlung in Dezimalzahl. Ergebnisse max. bis 1111 1111(Dual) bzw. 255(Dezimal). **Name: Klasse: Datum:**

**Aufgabe 1.)**

**Addiere und wandle in Dezimalzahl um.**

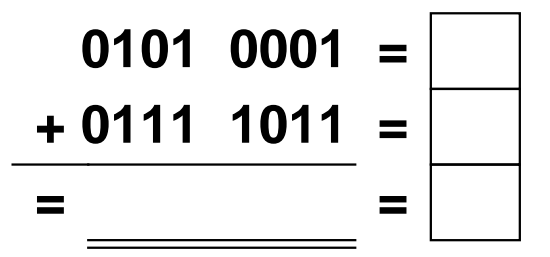

**Aufgabe 4.)**

**Addiere und wandle in Dezimalzahl um.**

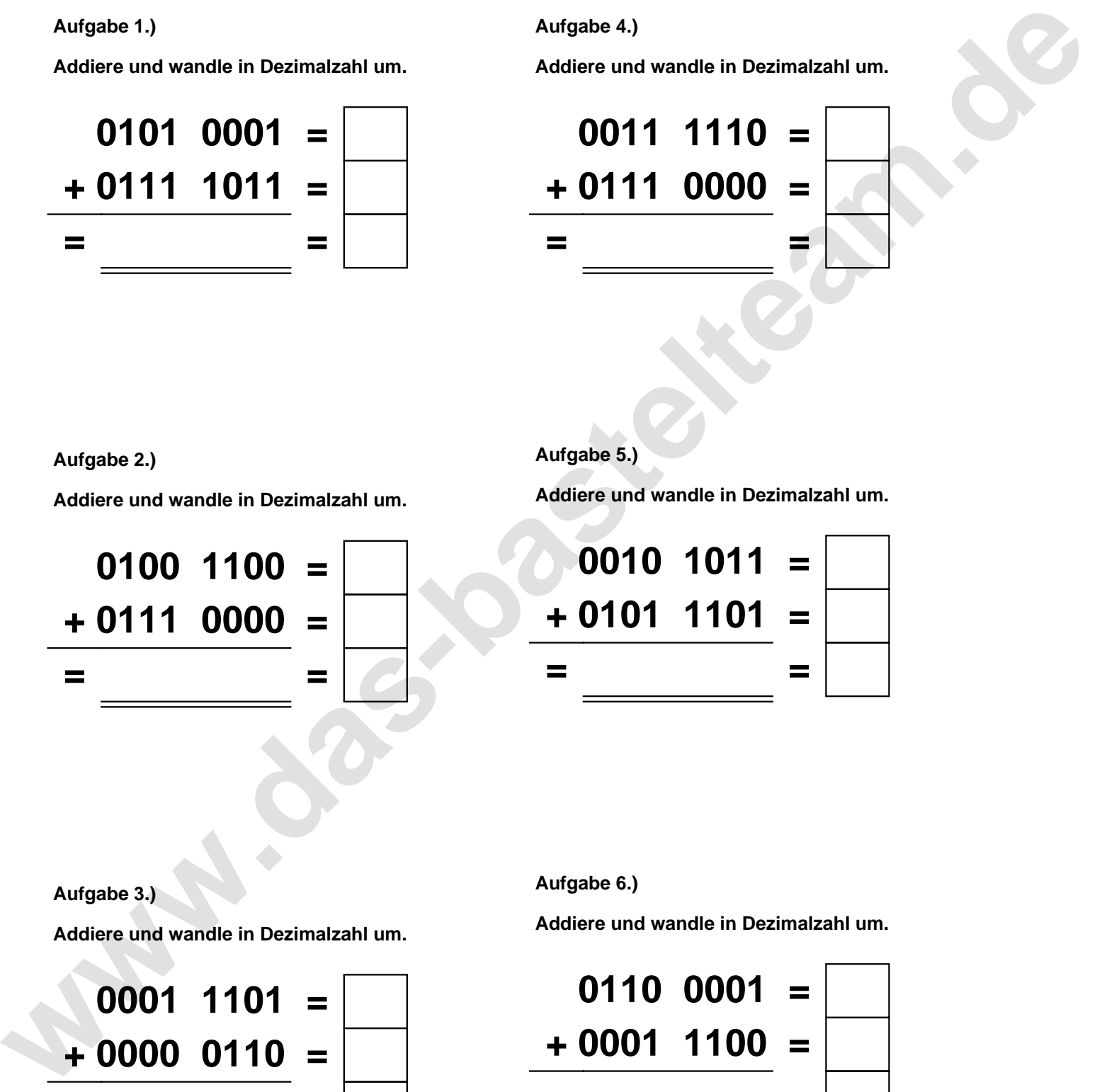

**Aufgabe 2.)**

**Addiere und wandle in Dezimalzahl um.**

**0100 1100 = + 0111 0000 = = =**

**Aufgabe 5.)**

**Addiere und wandle in Dezimalzahl um.**

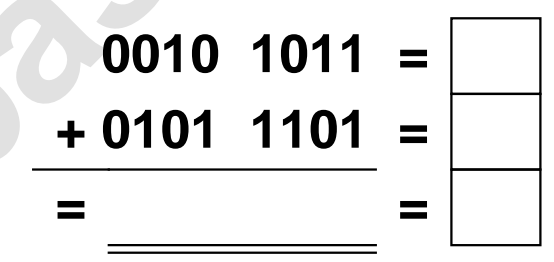

**Aufgabe 3.)**

**Addiere und wandle in Dezimalzahl um.**

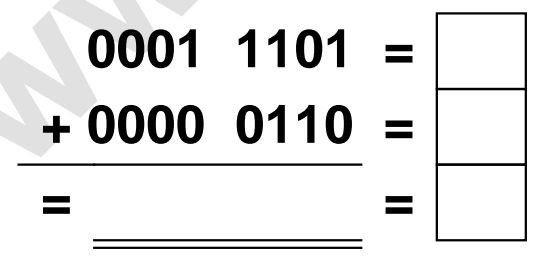

**Aufgabe 6.)**

**Addiere und wandle in Dezimalzahl um.**

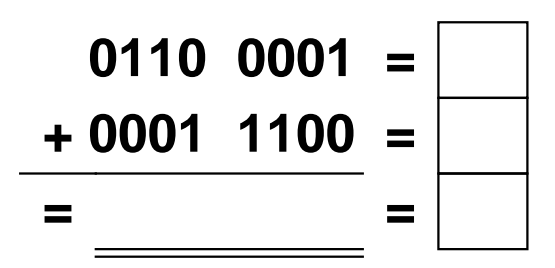

Addieren von 8bit Dualzahlen und Umwandlung in Dezimalzahl. Ergebnisse max. bis 1111 1111(Dual) bzw. 255(Dezimal). **Lösungen**

**Aufgabe 1.)**

**Addiere und wandle in Dezimalzahl um.**

**0101 0001 = 81 + 0111 1011 = 123 = 1100 1100 = 204**

## **Aufgabe 4.)**

**Addiere und wandle in Dezimalzahl um.**

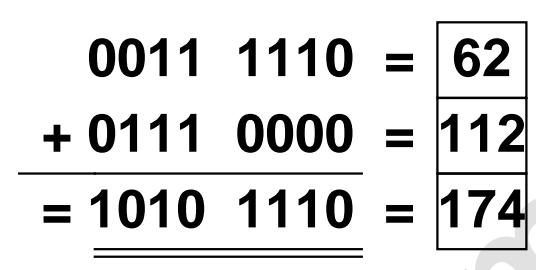

**Aufgabe 2.)**

**Addiere und wandle in Dezimalzahl um.**

**0100 1100 = 76 + 0111 0000 = 112 = 1011 1100 = 188** **Aufgabe 5.)**

**Addiere und wandle in Dezimalzahl um.**

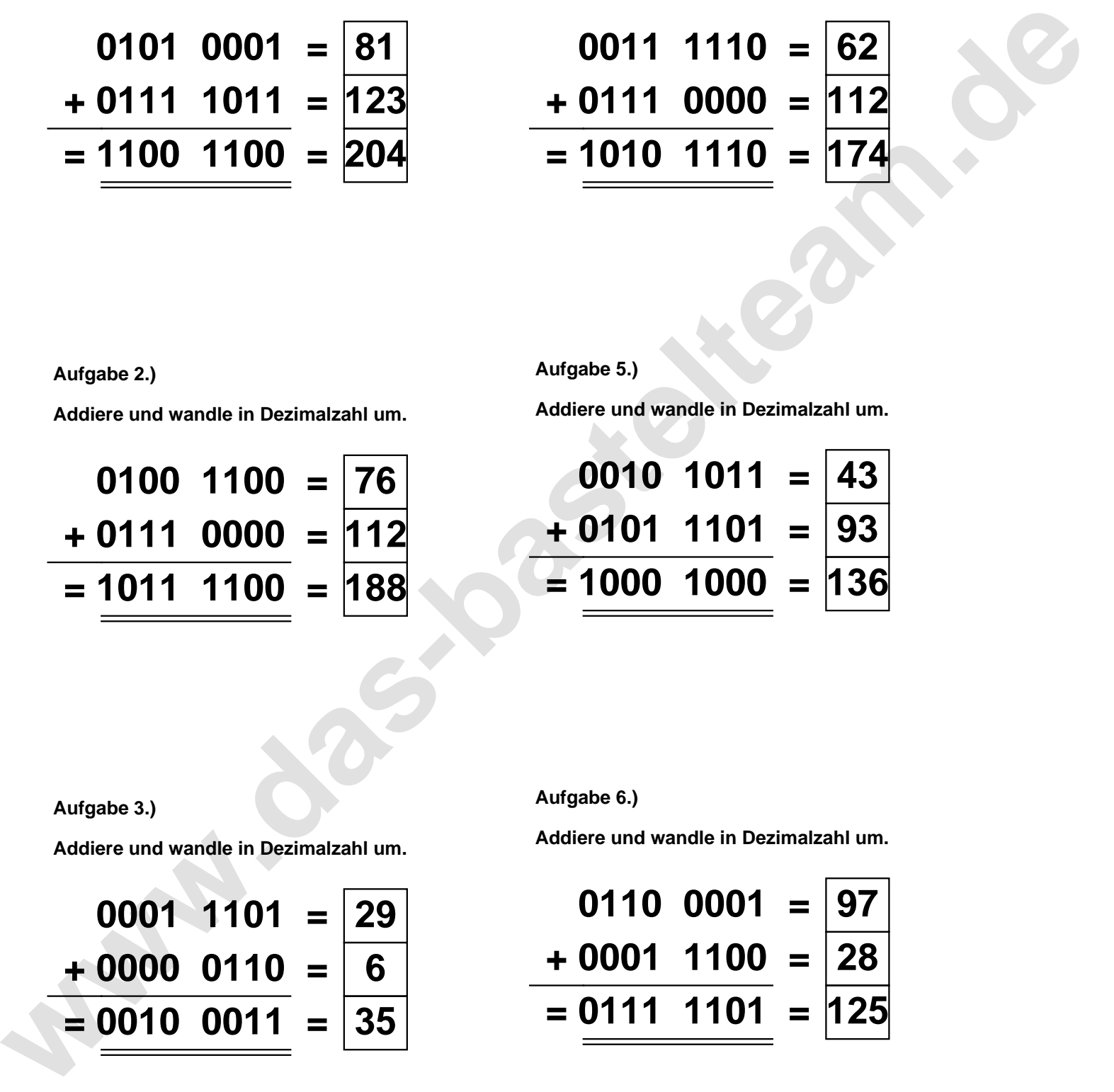

**Aufgabe 3.)**

**Addiere und wandle in Dezimalzahl um.**

$$
\begin{array}{r} 0001 & 1101 = \boxed{29} \\ +0000 & 0110 = \boxed{6} \\ = 0010 & 0011 = \boxed{35} \end{array}
$$

**Aufgabe 6.)**

**Addiere und wandle in Dezimalzahl um.**

$$
0110\ 0001 = \boxed{97}
$$
  
+ 0001\ 1100 = \boxed{28}  
= 0111\ 1101 = \boxed{125}